Федеральное государственное бюджетное образовательное учреждение высшего образования "Дальневосточный государственный университет путей сообщения" (ДВГУПС)

### УТВЕРЖДАЮ

Зав.кафедрой Институт воздушных сообщений и мультитранспортных технологий

> Разумовская М.И., д-р экон. наук, профессор

> > 10.04.2024

# РАБОЧАЯ ПРОГРАММА

#### **Интернет-маркетинг** дисциплины

для направления подготовки 23.03.01 Технология транспортных процессов

Составитель(и): ст.преподаватель, Парыгина Д.В.;ст.преподаватель, Макаров И.А.

Обсуждена на заседании кафедры: Институт воздушных сообщений и мультитранспортных технологий

Протокол от 10.04.2024г. № 4

Обсуждена на заседании методической комиссии по родственным направлениям и специальностям: Протоко.

### **Визирование РПД для исполнения в очередном учебном году**

Председатель МК РНС

\_\_ \_\_\_\_\_\_\_\_\_\_ 2025 г.

Институт воздушных сообщений и мультитранспортных технологий Рабочая программа пересмотрена, обсуждена и одобрена для исполнения в 2025-2026 учебном году на заседании кафедры

> Протокол от  $2025$  г. № Зав. кафедрой Разумовская М.И., д-р экон. наук, профессор

### **Визирование РПД для исполнения в очередном учебном году**

Председатель МК РНС

\_\_ \_\_\_\_\_\_\_\_\_\_ 2026 г.

Рабочая программа пересмотрена, обсуждена и одобрена для исполнения в 2026-2027 учебном году на заседании кафедры Институт воздушных сообщений и мультитранспортных технологий

> Протокол от  $2026 \text{ r. } \mathcal{N}$ Зав. кафедрой Разумовская М.И., д-р экон. наук, профессор

### **Визирование РПД для исполнения в очередном учебном году**

Председатель МК РНС

\_\_ \_\_\_\_\_\_\_\_\_\_ 2027 г.

Институт воздушных сообщений и мультитранспортных технологий Рабочая программа пересмотрена, обсуждена и одобрена для исполнения в 2027-2028 учебном году на заседании кафедры

> Протокол от  $2027$  г. № Зав. кафедрой Разумовская М.И., д-р экон. наук, профессор

### **Визирование РПД для исполнения в очередном учебном году**

Председатель МК РНС

\_\_ \_\_\_\_\_\_\_\_\_\_ 2028 г.

Институт воздушных сообщений и мультитранспортных технологий Рабочая программа пересмотрена, обсуждена и одобрена для исполнения в 2028-2029 учебном году на заседании кафедры

> Протокол от  $2028$  г. № Зав. кафедрой Разумовская М.И., д-р экон. наук, профессор

Рабочая программа дисциплины Интернет-маркетинг

разработана в соответствии с ФГОС, утвержденным приказом Министерства образования и науки Российской Федерации от 07.08.2020 № 911

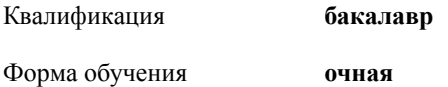

### **ОБЪЕМ ДИСЦИПЛИНЫ (МОДУЛЯ) В ЗАЧЕТНЫХ ЕДИНИЦАХ С УКАЗАНИЕМ КОЛИЧЕСТВА АКАДЕМИЧЕСКИХ ЧАСОВ, ВЫДЕЛЕННЫХ НА КОНТАКТНУЮ РАБОТУ ОБУЧАЮЩИХСЯ С ПРЕПОДАВАТЕЛЕМ (ПО ВИДАМ УЧЕБНЫХ ЗАНЯТИЙ) И НА САМОСТОЯТЕЛЬНУЮ РАБОТУ ОБУЧАЮЩИХСЯ**

Общая трудоемкость **4 ЗЕТ**

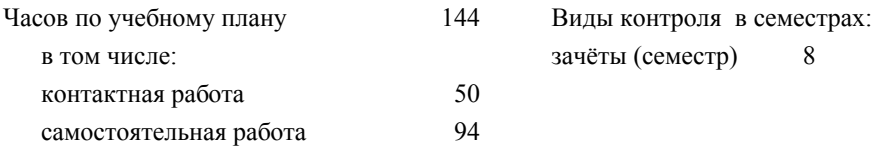

### **Распределение часов дисциплины по семестрам (курсам)**

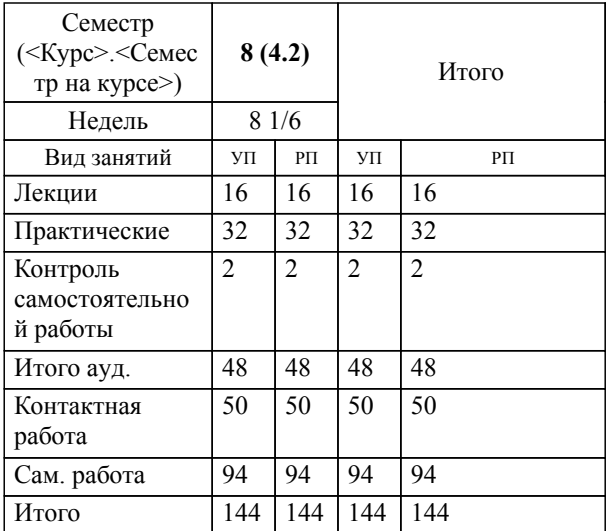

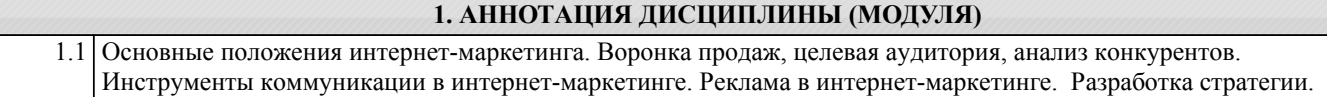

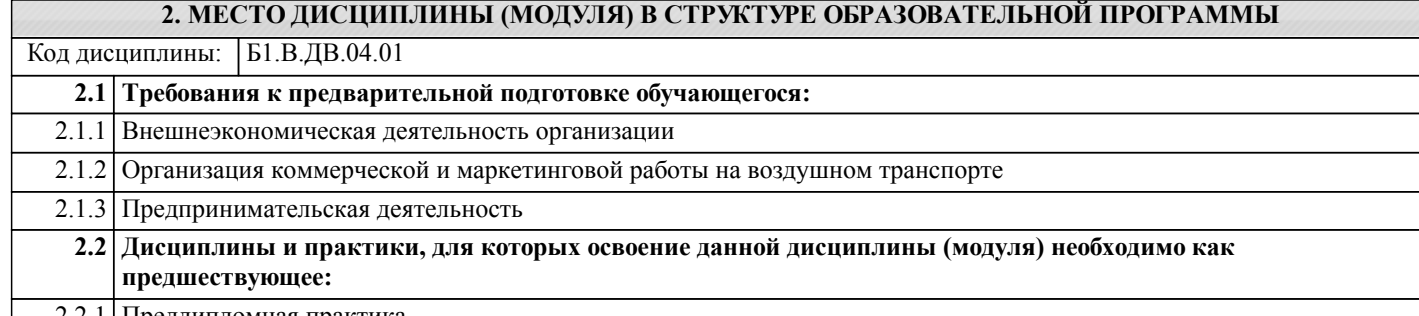

2.2.1 Преддипломная практика

### **3. ПЕРЕЧЕНЬ ПЛАНИРУЕМЫХ РЕЗУЛЬТАТОВ ОБУЧЕНИЯ ПО ДИСЦИПЛИНЕ (МОДУЛЮ), СООТНЕСЕННЫХ С ПЛАНИРУЕМЫМИ РЕЗУЛЬТАТАМИ ОСВОЕНИЯ ОБРАЗОВАТЕЛЬНОЙ ПРОГРАММЫ**

**УК-4: Способен осуществлять деловую коммуникацию в устной и письменной формах на государственном языке Российской Федерации и иностранном(ых) языке(ах)**

**Знать:**

Принципы построения устного и письменного высказывания на русском и иностранном языках; - правила и закономерности деловой устной и письменной коммуникации.

**Уметь:**

Применять на практике деловую коммуникацию в устной и письменной формах, методы и навыки делового общения на русском и иностранном языках.

**Владеть:**

Навыками чтения и перевода текстов на иностранном языке в профессиональном общении; навыками деловых коммуникаций в устной и письменной форме на русском и иностранном языках; методикой составления суждения в межличностном деловом общении на русском и иностранном языках.

### **ПК-5: Способен к проведению научных, в том числе маркетинговых исследований и маркетингового анализа коммерческой деятельности с применением современных интернет-технологий**

**Знать:**

Методы научного анализа, в том числе применяемые в маркетинговых исследованиях. Методы маркетингового анализа коммерческой деятельности. Современные интернет-технологии, применяемые в коммерческой и маркетинговой деятельности

**Уметь:**

Выбирать необходимые методы исследования, собирать и анализировать и интерпретировать результаты маркетингового исследования

**Владеть:**

Навыками проведения маркетинговых исследований и анализа полученных результатов, навыками оценки эффективности коммерческой и маркетинговой деятельности

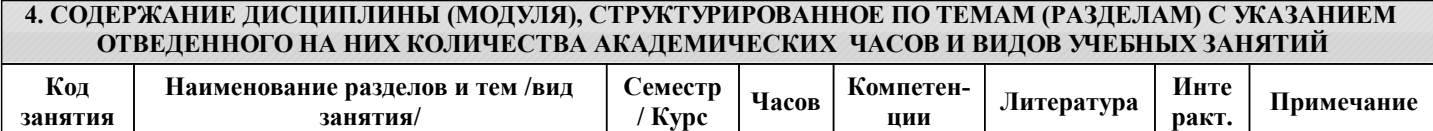

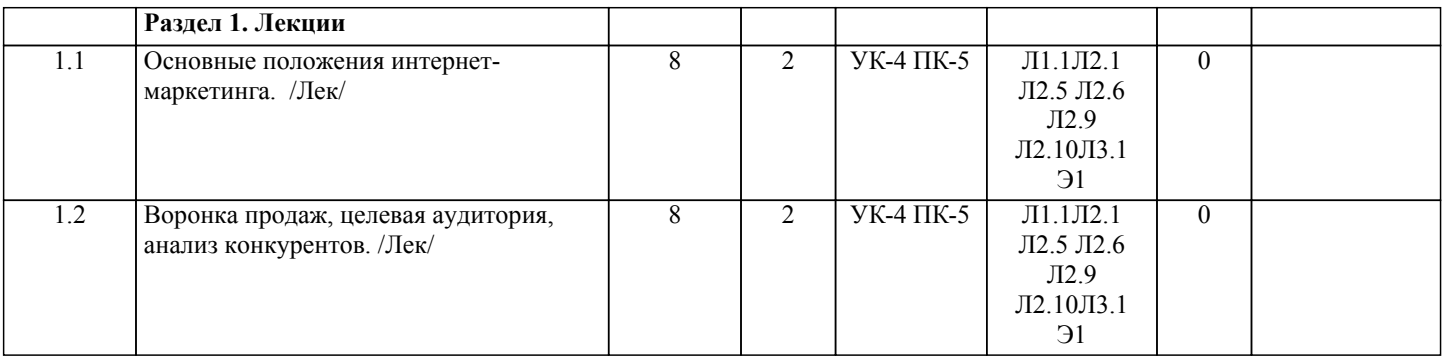

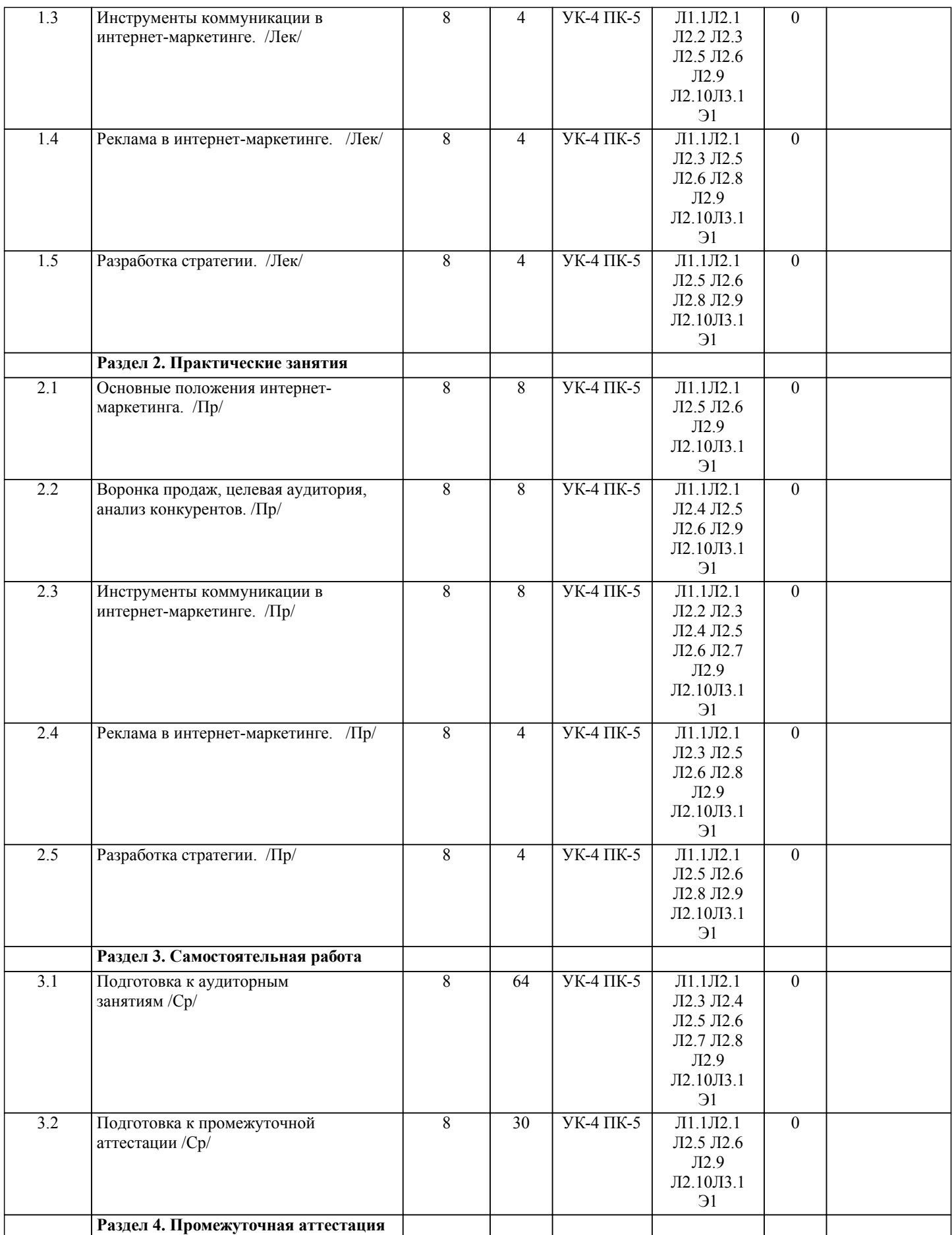

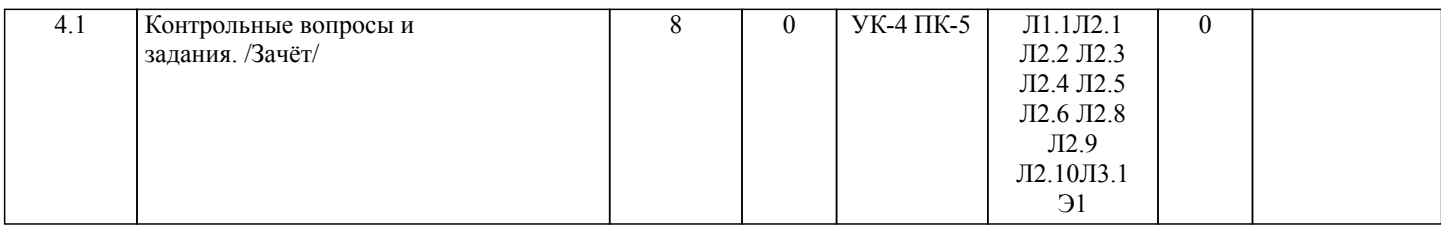

## **5. ОЦЕНОЧНЫЕ МАТЕРИАЛЫ ДЛЯ ПРОВЕДЕНИЯ ПРОМЕЖУТОЧНОЙ АТТЕСТАЦИИ**

**Размещены в приложении**

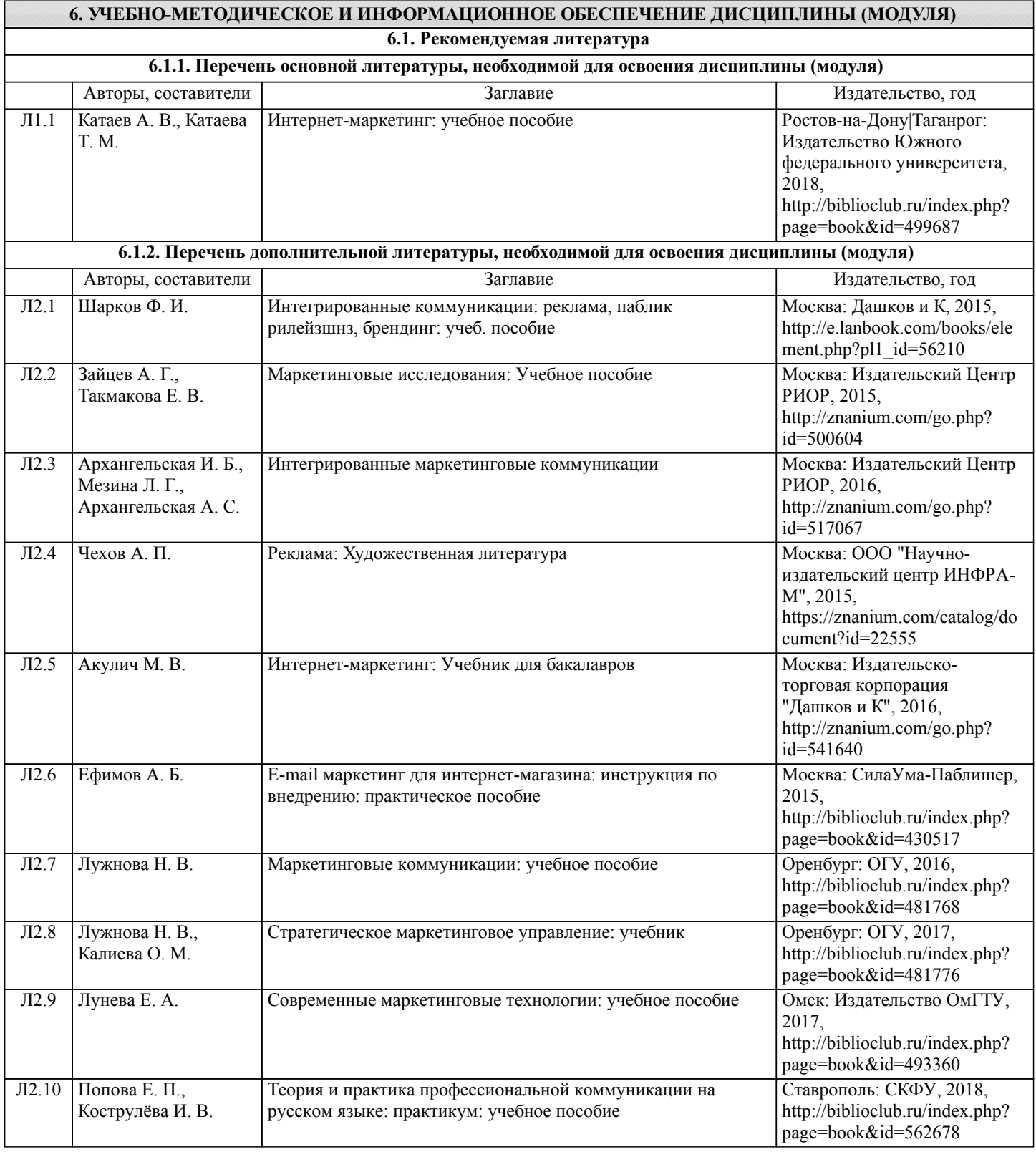

стр. 6

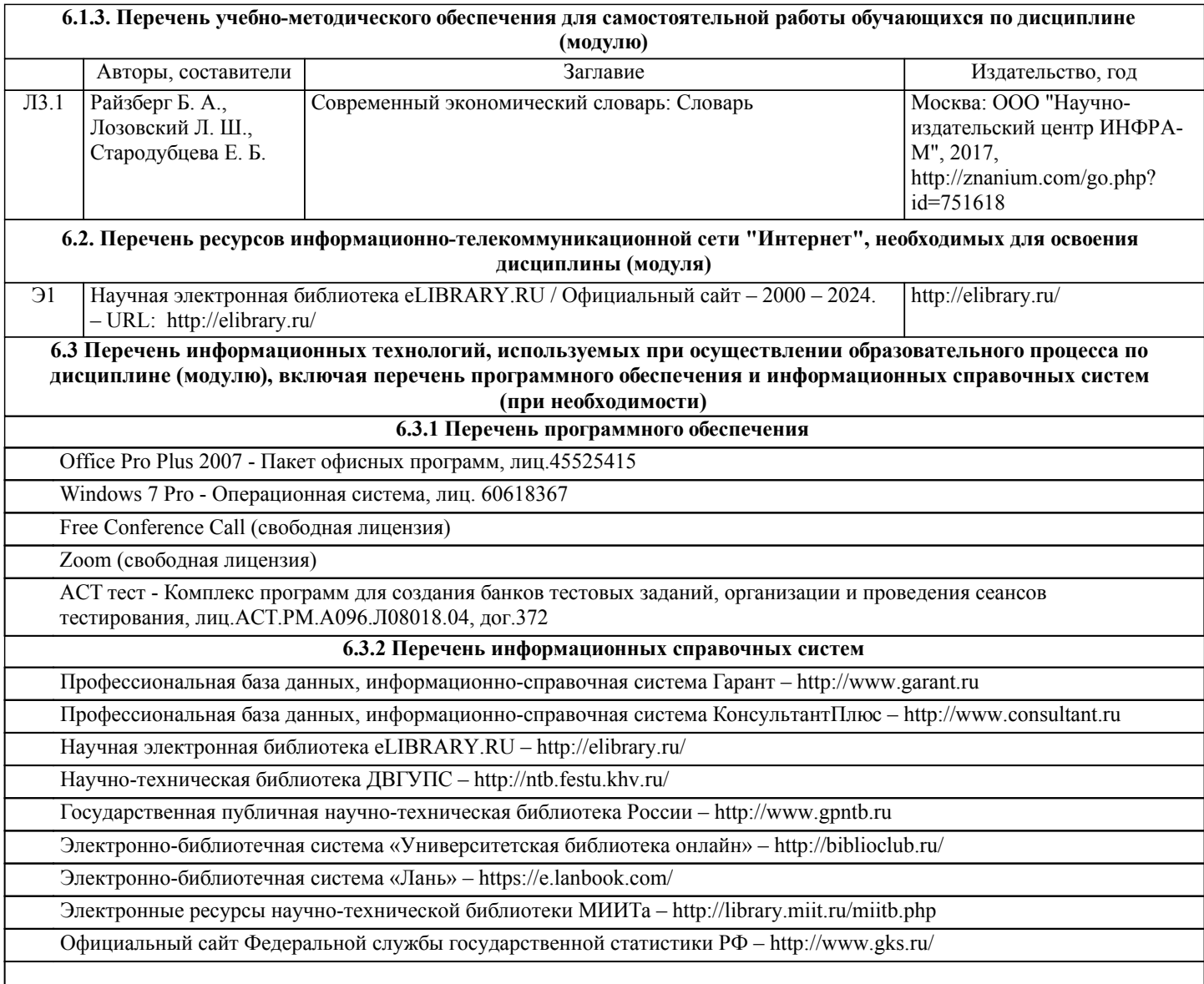

### **7. ОПИСАНИЕ МАТЕРИАЛЬНО-ТЕХНИЧЕСКОЙ БАЗЫ, НЕОБХОДИМОЙ ДЛЯ ОСУЩЕСТВЛЕНИЯ ОБРАЗОВАТЕЛЬНОГО ПРОЦЕССА ПО ДИСЦИПЛИНЕ (МОДУЛЮ)**

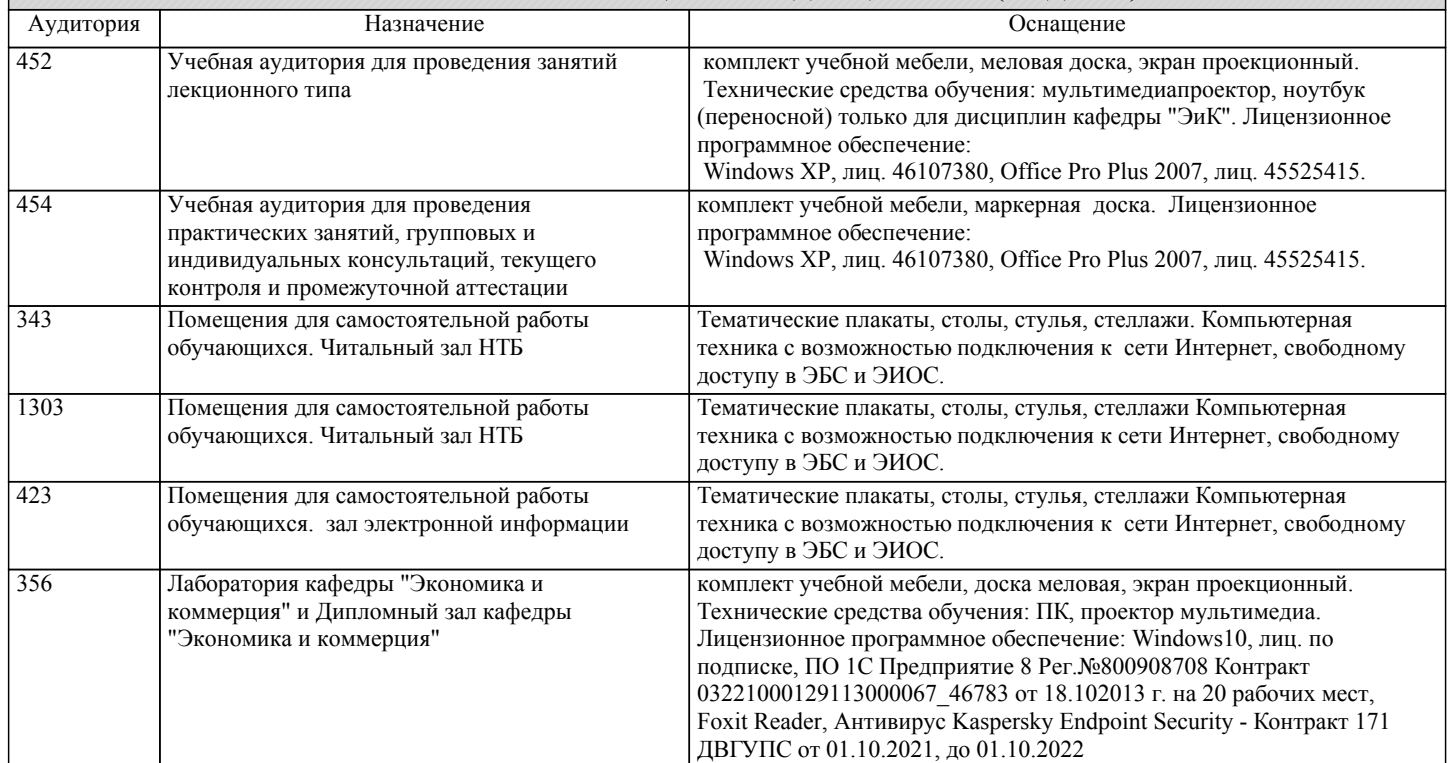

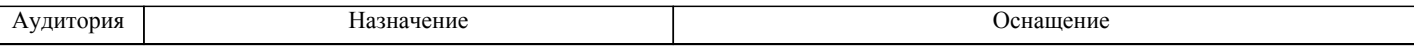

стр. 8

### **8. МЕТОДИЧЕСКИЕ МАТЕРИАЛЫ ДЛЯ ОБУЧАЮЩИХСЯ ПО ОСВОЕНИЮ ДИСЦИПЛИНЫ (МОДУЛЯ)** В самом начале учебного курса познакомиться со следующей учебно-методической документацией: – программа дисциплины; – перечень знаний, умений и навыков, которыми студент должен владеть; – контрольные мероприятия; – список основной и дополнительной литературы, а также электронных ресурсов; – перечень вопросов к промежуточной аттестации (расположен в оценочных материалах к рабочей программе дисциплины). Общие и утвердившиеся в практике правила и приемы конспектирования лекций: – конспектирование лекций ведется в специально отведенной для этого тетради, с полями для дополнительных записей; – необходимо записывать тему и план лекций, рекомендуемую литературу к теме. Для выделения разделов, выводов, определений, основных идей можно использовать цветные карандаши и фломастеры; – в конспекте дословно записываются определения понятий, категорий и законов. Остальное должно быть записано своими словами; – каждому студенту необходимо выработать и использовать допустимые сокращения наиболее распространенных терминов и понятий. Эффективными формами контроля за изучением курса студентами являются консультации. Они используются для оказания помощи студентам при их подготовке к семинарским занятиям, для бесед по дискуссионным проблемам и со студентами, пропустившими семинарские занятия, а также индивидуальной работы преподавателя с отстающими студентами. При подготовке к промежуточной аттестации рекомендуется повторно изучить все лекции и рекомендованную литературу, посмотреть решения основных задач и заданий, решенных самостоятельно и на практических занятиях, а так же составить письменные ответы на все контрольные вопросы. Проведение учебного процесса и промежуточная аттестация может быть организована с использованием ЭИОС университета и в цифровой среде (группы в социальных сетях, электронная почта, видеосвязь и др. платформы). Учебные занятия с применением ДОТ проходят в соответствии с утвержденным расписанием. Особенности реализации дисциплины для инвалидов и лиц с ограниченными возможностями здоровья Обучение по дисциплине обучающихся с ограниченными возможностями здоровья осуществляется с учетом особенностей психофизического развития, индивидуальных возможностей и состояния здоровья таких обучающихся. Специальные условия их обучения определены Положением ДВГУПС П 02-05-14 «Об условиях обучения лиц с ограниченными возможностями здоровья» (в последней редакции). Методические указания различных видов учебной работы и рекомендуемая последовательность действий студента Самостоятельная работа (СРС). СРС осуществляется при всех формах обучения, является неотъемлемой частью процесса обучения. СРС может быть представлена как средство организации самообразования и воспитания самостоятельности как личностного качества. Как явление самовоспитания и самообразования СРС обеспечивается комплексом профессиональных умений студентов, в частности умением осуществлять планирование деятельности, искать ответ на непонятное, неясное, рационально организовывать свое рабочее место и время. СРС приводит студента к получению нового знания, упорядочению и углублению имеющихся знаний, формированию у него профессиональных навыков и умений. Студентам рекомендуется с самого начала освоения данного курса работать с литературой и предлагаемыми заданиями в форме подготовки к очередному аудиторному занятию. При освоении данного курса студент может пользоваться библиотекой вуза, которая в полной мере обеспечена соответствующей литературой. Выполнение кейс-заданий. Кейсы - смоделированные или реальные ситуации, связанные с конкретными примерами работы организаций. При помощи кейсов преподаватель ставит задачу заставить обучающегося не просто изучить тот или иной теоретический материал, а глубже вникнуть в технологические, производственные и управленческие процессы, осознать и оценить стратегии профессиональной деятельности, максимально приближаясь к действительности. СРС с информационными ресурсами Интернет. Данный вид СРС развивает познавательную самостоятельность обучающихся, повышает его кругозор и обеспечивает выход в мировое информационное пространство с применением поисковых информационных технологий. Некоторые виды самостоятельной работы обучаемых в сети Интернет: 1) поиск и обработка информации (поиск, анализ и обработка существующих информационных источников по заданной тематике, составление конспекта и библиографического списка, ознакомление с практической стороной рассматриваемого вопроса); 2) диалог в сети (общение в синхронной телеконференции (чате) со специалистами или обучающимися других групп или вузов, изучающих данную тему, обсуждение вопросов курса через специализированные сетевые программы, работа через электронную почту).

Вся информация, полученная из сети Интернет, должна перерабатываться студентом. Для этого можно переформулировать материал без изменения сути содержимого, представлять его в виде рисунков, таблиц или графиков. Обязательно необходимо подводить итог по завершению вопроса, высказывать свою позицию.

Работа с литературой.

Особое место среди видов СРС занимает работа с литературой, являющаяся основным методом самостоятельного овладения знаниями.

Всю литературу можно разделить на учебники и учебные пособия, оригинальные научные монографические источники, научные публикации в периодической печати. Из них можно выделить литературу основную (рекомендуемую), дополнительную и литературу для углубленного изучения дисциплины.

Изучение дисциплины следует начинать с учебника, поскольку учебник – это книга, в которой изложены основы научных знаний по определенному предмету в соответствии с целями и задачами обучения, установленными программой и требованиями дидактики.

Оформление компьютерных презентаций.

Текстовая информация:

– размер шрифта: 24-54 пт (заголовок), 18-36 пт (обычный текст);

– цвет шрифта и цвет фона должны контрастировать (текст должен хорошо читаться), но не резать глаза;

– тип шрифта: для основного текста гладкий шрифт без засечек (Arial, Tahoma, Verdana), для заголовка можно использовать декоративный шрифт, если он хорошо читаем. Не рекомендуется использовать более 3 цветов и более 3 типов шрифта; – курсив, подчеркивание, жирный шрифт, прописные буквы рекомендуется использовать только для смыслового выделения фрагмента текста.

Графическая информация:

– рисунки, фотографии, диаграммы призваны дополнить текстовую информацию или передать ее в более наглядном виде;

– цвет графических изображений не должен резко контрастировать с общим стилевым оформлением слайда;

– иллюстрации рекомендуется сопровождать пояснительным текстом;

Анимационные эффекты используются для привлечения внимания слушателей или для демонстрации динамики развития какого-либо процесса. В этих случаях использование анимации оправдано, но не стоит чрезмерно насыщать презентацию такими эффектами, иначе это вызовет негативную реакцию аудитории. Звук:

– звуковое сопровождение должно отражать суть или подчеркивать особенность темы слайда, презентации;

– фоновая музыка не должна отвлекать внимание слушателей и не заглушать слова докладчика.

В тексте ни в коем случае не должно содержаться орфографических ошибок.

На слайдах презентации не пишется весь текст, который произносит докладчик. Текст должен содержать только ключевые фразы (слова), которые докладчик развивает и комментирует устно.

В конце презентации представляется список использованных источников, оформленный по правилам библиографического описания.

Написание эссе.

Эссе – самостоятельная письменная работа на тему, предложенную преподавателем (тема может быть предложена и обучающимся, но согласована с преподавателем). Должно содержать чёткое изложение сути поставленной проблемы, включать самостоятельно проведенный анализ проблемы с использованием концепций и аналитического инструментария, рассматриваемого в рамках дисциплины, выводы, обобщающую авторскую позицию по поставленной проблеме. Структура эссе:

1. Введение.

2.Основная часть.

3.Заключение.

### **Оценочные материалы при формировании рабочих программ дисциплин (модулей)**

### **Направление: 23.03.01 Технология транспортных процессов**

**Направленность (профиль): Управление коммерческой и маркетинговой работой на воздушном транспорте**

**Дисциплина: Интернет-маркетинг**

### **Формируемые компетенции:**

### **1. Описание показателей, критериев и шкал оценивания компетенций.**

Показатели и критерии оценивания компетенций

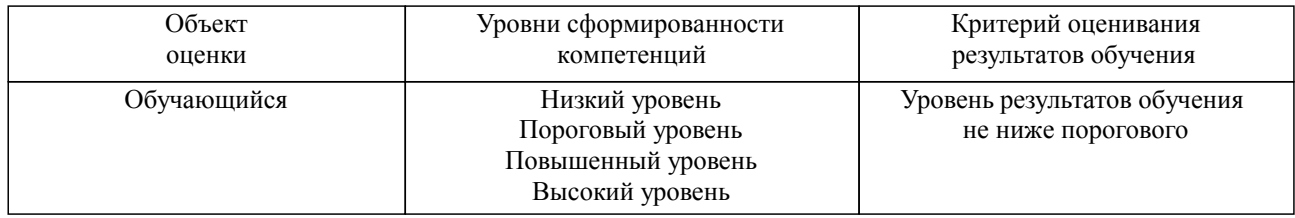

### Шкалы оценивания компетенций при сдаче зачета

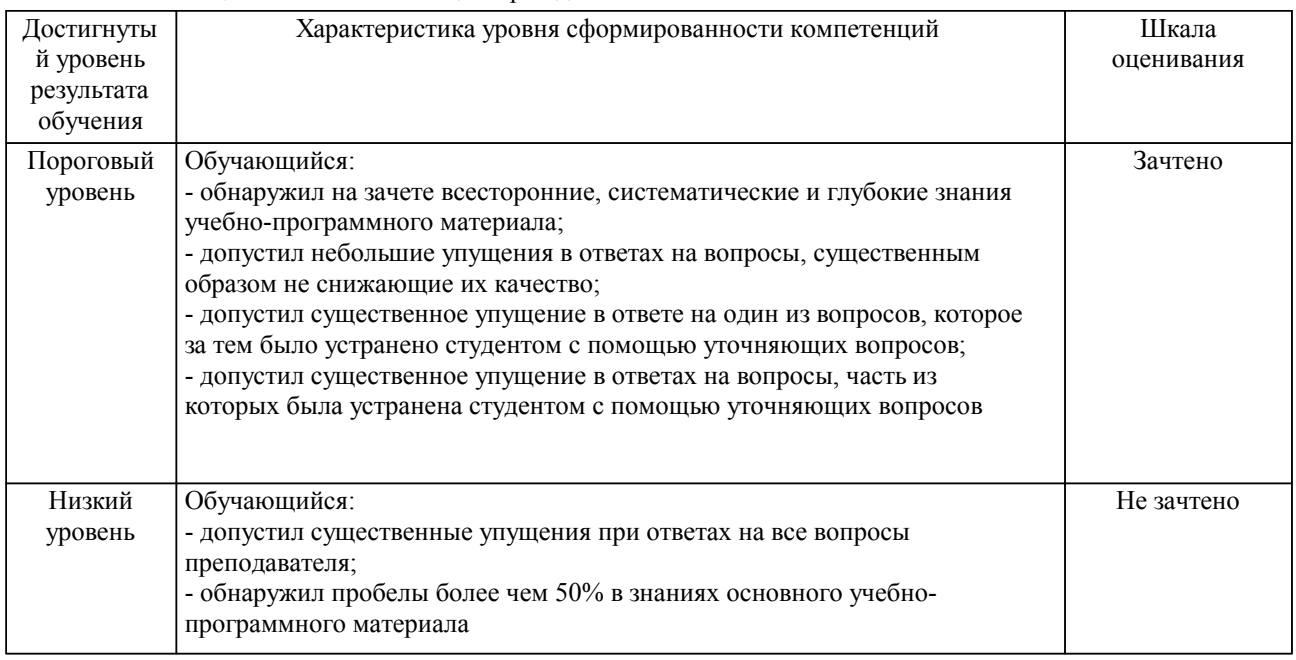

### Описание шкал оценивания Компетенции обучающегося оценивается следующим образом:

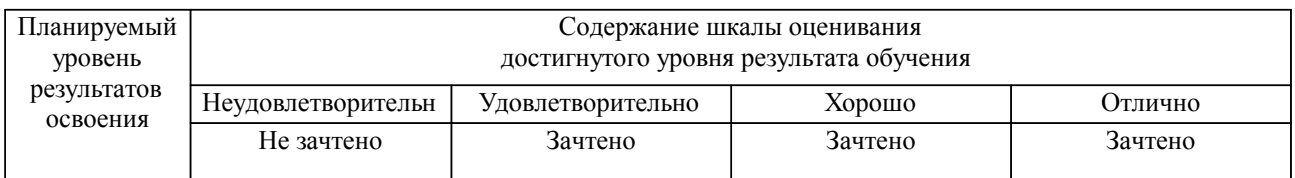

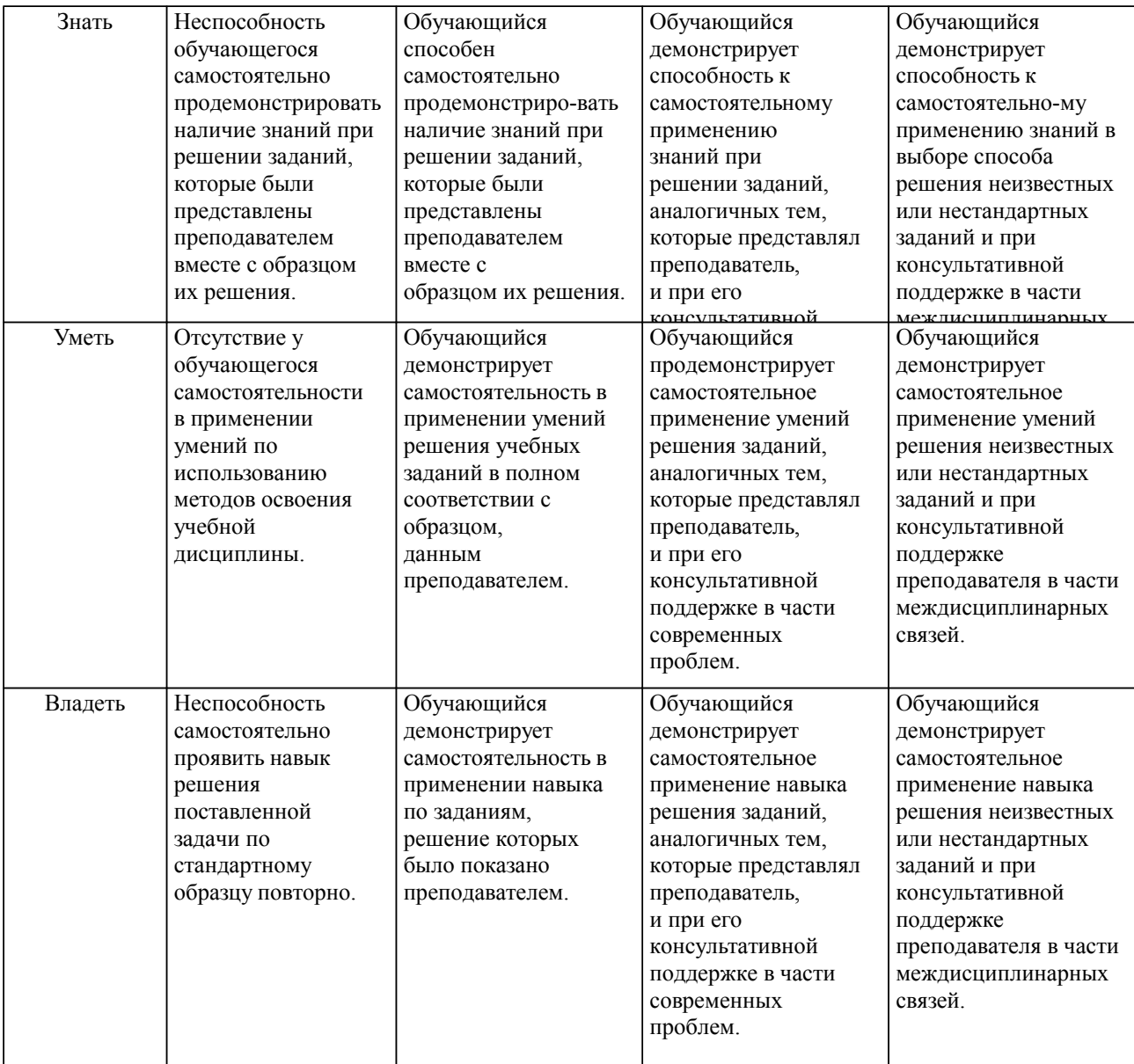

### **2. Перечень вопросов и задач к экзаменам, зачетам, курсовому проектированию, лабораторным занятиям. Образец экзаменационного билета**

#### Компетенция УК-4

1) Раскройте сущность понятий «маркетинг» и «интернет-маркетинг». Опишите цель комплекса маркетинга и его составляющие. В чем заключаются различия 4P и 4С моделей комплекса?

2) Дайте определения понятиям «рынок» и «сегмент рынка». Опишите методы расчета емкости рынка, перечислите источники данных для анализа.

3) Раскройте понятие «конкурентный анализ». Опишите виды конкурентов и параметры для их оценки. Раскройте содержание типовых стратегий конкурентных преимуществ. Перечислите онлайнсервисы конкурентной разведки и опишите, какие возможности они предоставляют.

4) Дайте определение понятию «целевая аудитория». Опишите особенности анализа целевой аудитории и потребителя. Раскройте содержание классификации потребителей. Приведите примеры факторов, оказывающих влияние на принятие решений потребителем. Приведите примеры проблем («болей») потребителя. Перечислите особенности поведения потребителей в интернете. Чем отличаются процессы покупки офлайн и онлайн.

5) Раскройте суть инструментов для анализа потребителя: «Создание портрета (персоны) потребителя», «Один день из жизни потребителя», «Empathy map» и «Customer Journey Mapping». Приведите примеры сервисов для анализа ЦА.

6) Раскройте понятие «продуктовое предложение». Опишите этапы процесса разработки продукта. Перечислите методы повышения ценности продуктового предложения. Опишите методы оптимизации ценности клиента (CVO), виды продуктовых предложений (offers) и базовые принципы увеличения прибыли.

7) Опишите основные этапы проработка информации о продукте и клиенте. Приведите примеры и раскройте суть инструментов, помогающих собрать, структурировать и подготовить к размещению в материалах информацию о клиенте. Приведите примеры типовых «возражений» клиентов. Раскройте содержание понятие «Уникальное торговое предложение», перечислите основные принципы УТП.

8) Дайте определение понятию «платформа коммуникации», перечислите их виды и цели создания. Опишите модель «6C — Оnline customer motivation». Перечислите варианты информационных разделов и блоков коммерческих страниц сайта. Сформулируйте типовые рекомендации по визуальной и контентнойинформационной оптимизации коммерческих страниц. Опишите наиболее частые ошибки.

9) Как осуществляется выбор целевого(ых) действия(ий) пользователя для коммерческой страницы? Приведите примеры целевых действий. Перечислите размещаемые на страницах с продуктовым предложением базовые элементы и механики, направленные на привлечение, удержание и конвертацию пользователей. Опишите основные «шаблоны» выбора цветовых решений для оформления коммерческих материалов. В чем заключается суть A/B тестирования?

10) Перечислите основные требования законодательства по размещению, сбору, хранению и обработке данных на сайте.

11) Дайте определение понятию «канал продвижения». Опишите концепцию классификации видов рекламы и инструментов продвижения по назначению. Раскройте понятие воронки продаж, приведите примеры.

12) Перечислите инструменты оффлайн маркетинга, опишите их специфику. Перечислите инструменты онлайн маркетинга, опишите их специфику. Опишите стратегии выбора инструментов продвижения в физических и интернет-каналах. Какие показатели характеризуют канал продвижения (или инструмент используемый в нем) как наиболее эффективный.

13) Дайте понятие коэффициента конверсии. Объясните, в чем заключаются особенности выбора метрик для расчета этого показателя. Приведите примеры ошибочно выбранных метрик.

14) Перечислите основные показатели результативности маркетинговой деятельности организации в интернет каналах. Объясните суть и порядок расчета данных показателей.

15) Приведите примеры основных стратегий увеличения прибыли, основываясь на системе показателей.

16) Перечислите и раскройте суть показателей удовлетворенности, удержания и оттока потребителей. Опишите их влияние на прибыль.

ПК-5

17) Раскройте основные понятия Яндекс Метрики: Счетчик, Посетитель, Визит Тайм-аут визита, Отказ, Просмотр, Глубина просмотра, Время на сайте, Цель, Целевой визит и Конверсия.

18) Перечислите и опишите назначение составляющих следующих инструментов Яндекс Метрики: стандартные отчеты, вебвизор и карты.

19) Опишите виды целей в Яндекс Метрике и ситуации их использования: по условию достижения цели, сложности цели и назначению цели. Перечислите ограничения составной цели.

20) Опишите модели атрибуции и способы их использования. Раскройте возможности сегментация данных и группировок в Яндекс Метрике на примерах.

21) Параметры посетителей и способы передачи данных. Структура файла для загрузки. Для каких целей используется сбор офлайн данных. Структура файла для загрузки.

22) Принципы работы UTM – меток и цели применения. Структура меток и виды utm-значений: обязательные и дополнительные параметры.

23) Особенности междоменного отслеживания в Google Analytics. Назначение аккаунта, ресурсов и представлений в Google Analytics. Особенности работы с представлениями. Типы фильтров, используемых в представлениях. Перечислите известные вам фильтры.

24) Виды целей в Google Analytics, особенности составных целей (последовательностей). Особенности передачи ценности цели и цены конверсии.

25) Стандартные модели атрибуции и способы их использования в Google Analytics. Возможности сегментация данных, виды и типы отчетов.

26) Понятие контекстной рекламы и ее виды. Системы контекстной рекламы и типы рекламных компаний.

27) Принципы работы рекламы на поиске Яндекс Директ, особенности аукциона и ценообразования в контекстной рекламе. Факторы, влияющие на позицию показа. Запрещенные тематики для рекламы в Яндекс Директ.

28) Ключевая фраза, Семантическое ядро, Виды поисковых запросов, маркеры коммерческих запросов, минус-слова, минус-фразы, стоп-слова.

29) Виды объявлений. Основные правила и рекомендации по оптимизации структуры рекламных компаний. Ограничения в ключевых словах. Ограничения в написании текстовых объявлений.

30) Виды объявлений. Основные правила и рекомендации по оптимизации структуры рекламных компаний. Ограничения в ключевых словах. Ограничения в написании текстовых объявлений.

31) Результаты поиска и типы запросов. Принципы работы поисковых систем. Факторы ранжирования. Текстовая релевантность. Коммерческие, поведенческие и ссылочные факторы. Анализ

ключевых слов.

УК-4, ПК-5

Задача. Каналы привлечения посетителей в Интернете отличаются по формату рекламного сообщения, чаще всего это либо текстовые объявления, либо баннеры. Соответственно, уже в рекламном сообщении должны содержаться маркетинговые зацепки для целевой аудитории, которые будут мотивировать пользователей переходить на сайт. При переходе на сайт человек попадает на так называемую посадочную страницу – это страница landing page. Дайте характеристику названной выше странице с технической точки зрения, с точки зрения бизнеса, с точки зрения пользователя.

Образец экзаменационного билета

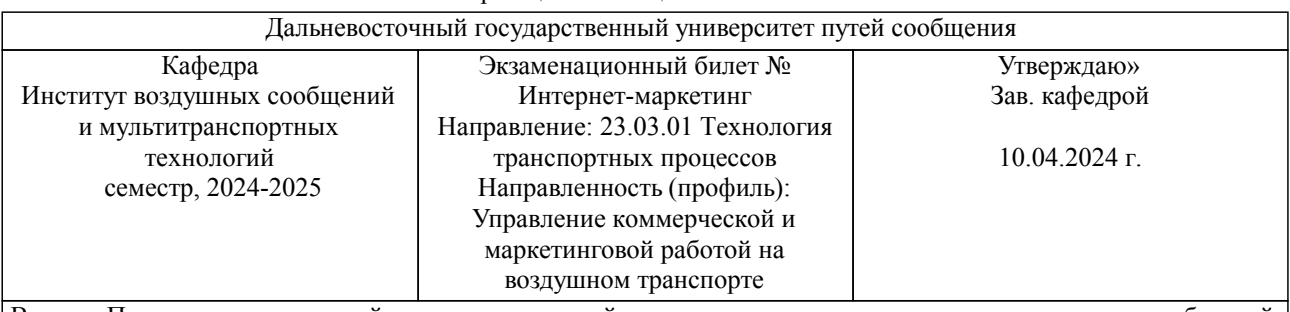

Вопрос Перечислите и раскройте суть показателей удовлетворенности, удержания и оттока потребителей. Опишите их влияние на прибыль. (УК-4)

Вопрос Принципы работы рекламы на поиске Яндекс Директ, особенности аукциона и ценообразования в контекстной рекламе. Факторы, влияющие на позицию показа. Запрещенные тематики для рекламы в Яндекс Директ. (ПК-5)

Задача (задание) Каналы привлечения посетителей в Интернете отличаются по формату рекламного сообщения, чаще всего это либо текстовые объявления, либо баннеры. Соответственно, уже в рекламном сообщении должны содержаться маркетинговые зацепки для целевой аудитории, которые будут мотивировать пользователей переходить на сайт. При переходе на сайт человек попадает на так называемую посадочную страницу – это страница landing page. Дайте характеристику названной выше странице с технической точки зрения, с точки зрения бизнеса, с точки зрения пользователя. (ПК-5,УК-4)

Примечание. В каждом экзаменационном билете должны присутствовать вопросы, способствующих формированию у обучающегося всех компетенций по данной дисциплине.

### **3. Тестовые задания. Оценка по результатам тестирования.**

УК-4

Задание № 1. Наиболее популярным видом деятельности совершеннолетних пользователей Интернет является…

- 1. поиск информации в поисковых системах
- 2. посещение развлекательных ресурсов
- 3. проведение банковских операций
- 4. совершение покупок в виртуальных магазинах

Задание № 2. Несущественным психографическим признаком сегментации пользователей Интернет можно считать такой признак как

- 1. склонность к риску
- 2. увлечения пользователя
- 3. стиль жизни
- 4. принадлежность к социальному классу

#### ПК-5

Задание № 3. К основным преимуществам электронной коммерции для покупателя не относят

- 1. более низкий уровень цен товаров
- 2. экономию времени
- 3. наличие прямого контакта
- 4. возможность быстрого просмотра большого числа товаров

Задание № 4. К методам исследования потребителей в Интернет не относят

- 1. интернет-банкинг
- 2. анкетирование посетителей web-сервера
- 3. опрос с улучшенными показателями возврата
- 4. проведение опросов в телеконференциях

Полный комплект тестовых заданий в корпоративной тестовой оболочке АСТ размещен на сервере УИТ ДВГУПС, а также на сайте Университета в разделе СДО ДВГУПС (образовательная среда в личном кабинете преподавателя).

Соответствие между бальной системой и системой оценивания по результатам тестирования устанавливается посредством следующей таблицы:

| Объект      | Показатели           | Оценка                | Уровень            |
|-------------|----------------------|-----------------------|--------------------|
| оценки      | оценивания           |                       | результатов        |
|             | результатов обучения |                       | обучения           |
| Обучающийся | 60 баллов и менее    | «Неудовлетворительно» | Низкий уровень     |
|             | 74 – 61 баллов       | «Удовлетворительно»   | Пороговый уровень  |
|             | $84 - 75$ баллов     | «Хорошо»              | Повышенный уровень |
|             | $100-85$ баллов      | «Отлично»             | Высокий уровень    |

**4. Оценка ответа обучающегося на вопросы, задачу (задание) экзаменационного билета, зачета, курсового проектирования.**

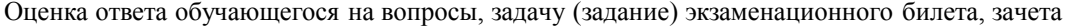

 $\overline{\phantom{0}}$ 

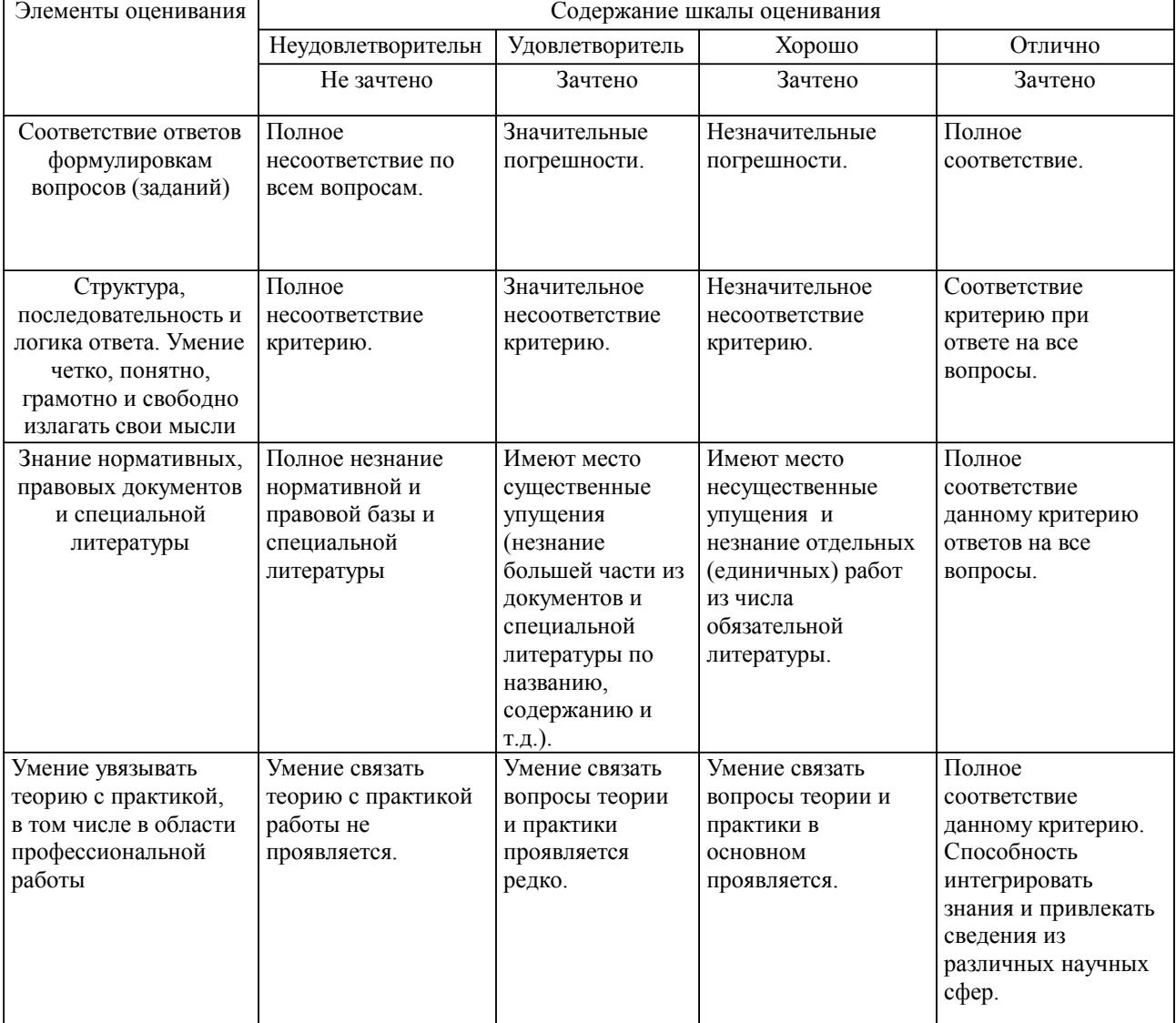

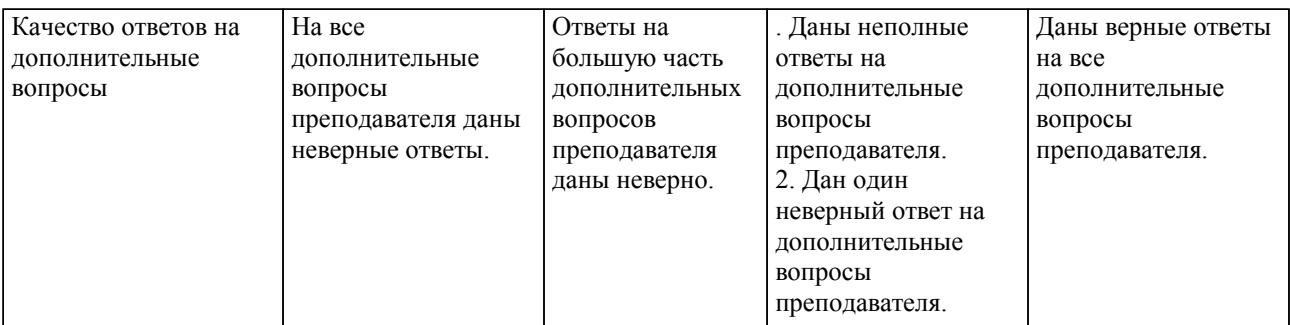

Примечание: итоговая оценка формируется как средняя арифметическая результатов элементов оценивания.